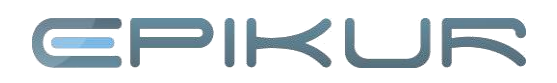

## **Erläuterung der Properties-Dateien**

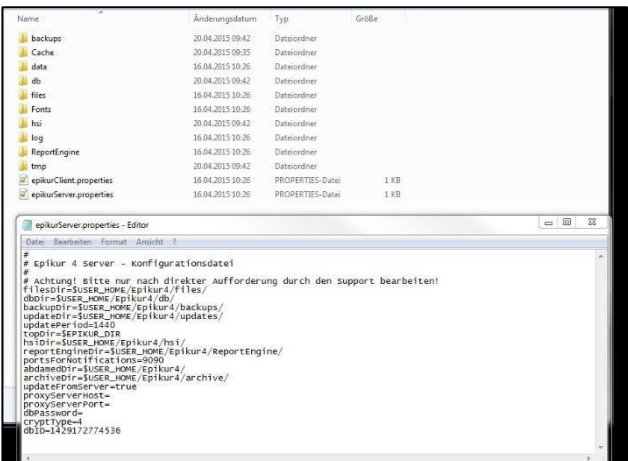

## **Properties-Einstellungen**

#### Die Einstellungen in der Properties sind umfangreich und vielseitig. Im Folgenden informieren wir Sie über die Bedeutung der einzelnen Pfade.

#### Bitte beachten Sie:

Eine falsche Einstellung kann fatale Auswirkungen auf Ihr System haben und schlimmstenfalls dazu führen, dass EPIKUR nicht mehr korrekt arbeitet. Insofern empfehlen wir, Änderungen mit äußerster Vorsicht durchzuführen. Alternativ stehen unsere Supportmitarbeiter gern zur Verfügung, um die Einstellungen mit Ihnen gemeinsam vorzunehmen.

#### **epikurServer.properties**

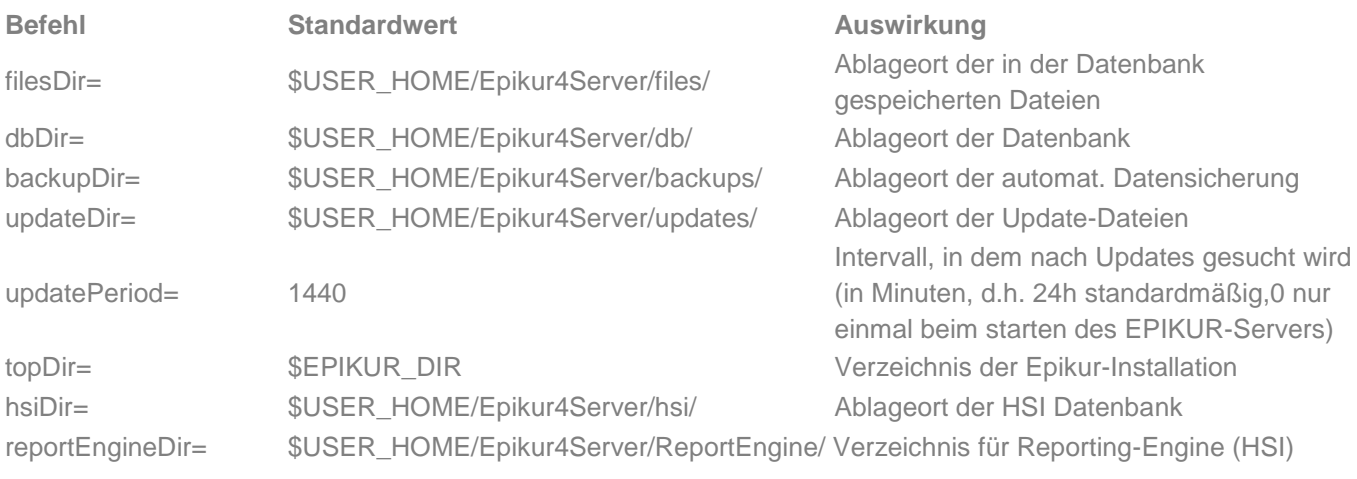

### **Dateipfade**

Die EPIKUR-Properties dient zur Verwaltung spezifischer EPIKUR-Einstellungen. Dort stehen u. a. EPIKUR-Pfade zu Daten, deren Einstellungen und Parametern bereit.

**Mac OS**: */Users/USER/EpikurX*

**Windows**: *C:\Users\USER\EpikurX*

**Linux Ubuntu**: */home//USER/EpikurX*

## EPIKUR

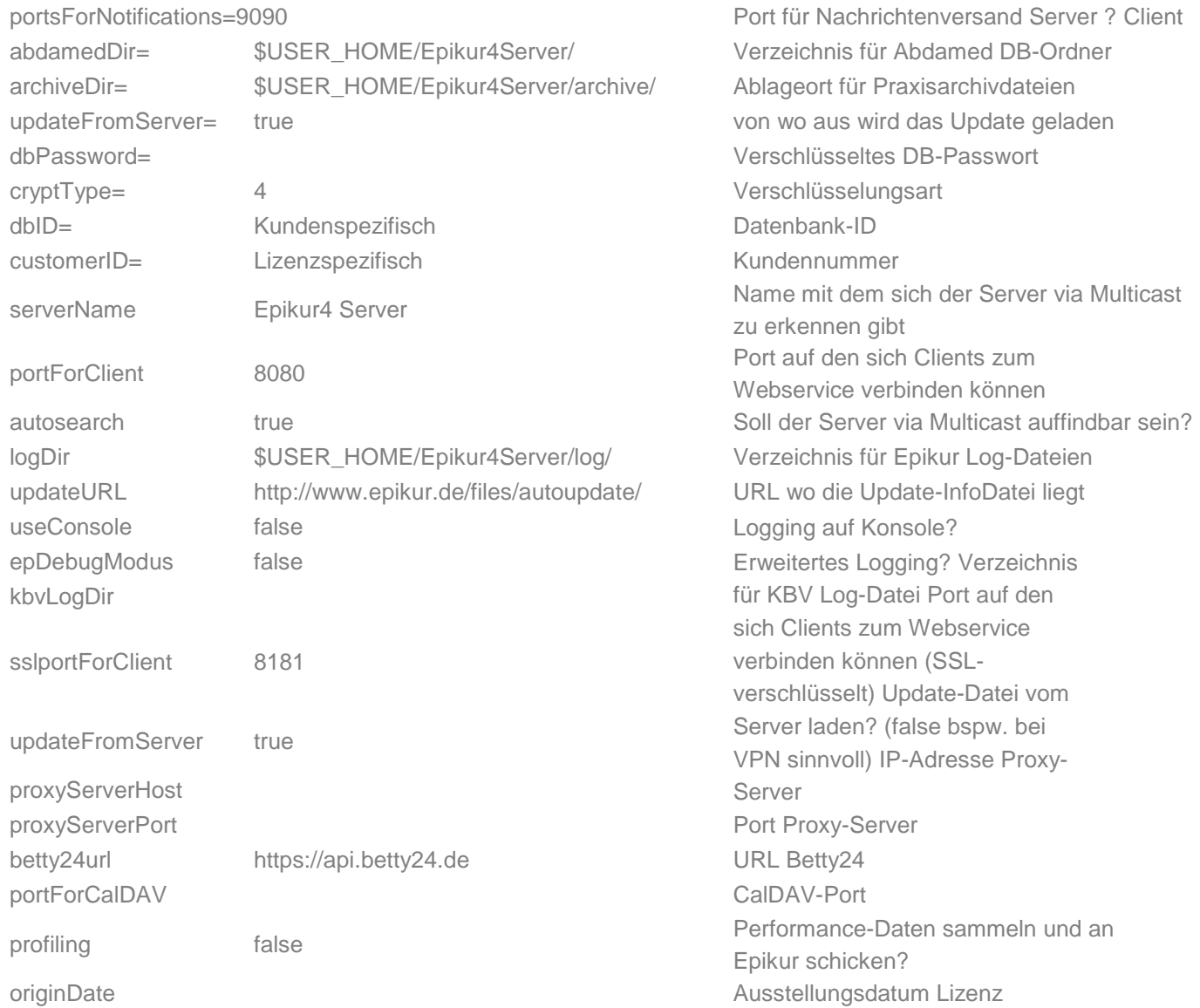

### **epikurClient.properties**

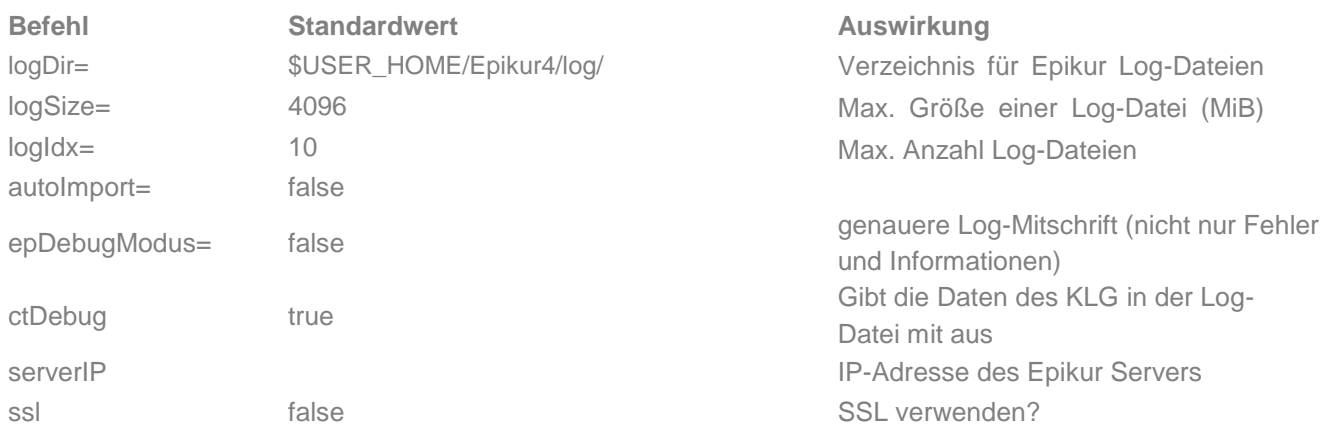

# EPIKUR

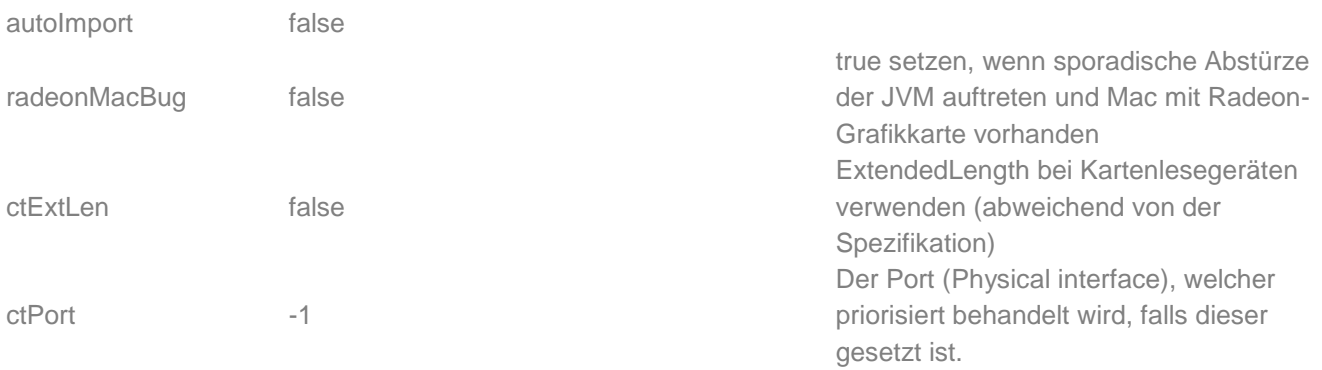

#### **Wir sind für Sie da**

Sollten noch Fragen bestehen, wenden Sie sich bitte an unseren Support. Telefonisch erreichen Sie uns montags bis freitags von 8 bis 17 Uhr unter **+49 30 340 601 100**. Oder senden Sie uns eine E-Mail an **[support@epikur.de](mailto:support@epikur.de)**.